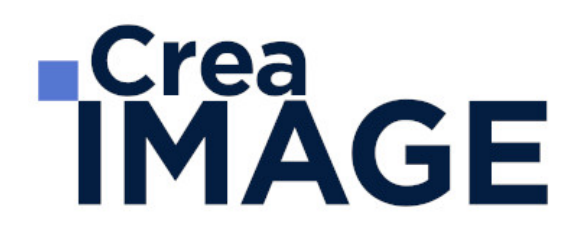

## FORMATION - PAO

InDesign - Perfectionnement

31 avenue de la Sibelle 75014 Paris Tél. 01 48 03 57 43 Mail : formation@crea-image.net **www.crea-image.net**

CREA IMAGE COMMUNICATION SAS AU CAPITAL DE 20 000 € ORGANISME DE FORMATION N°11 75 36820 75 N° TVA INTRA COMMUNAUTAIRE FR35479739254 RCS PARIS B 479 739 245 - APE 8559A

## **ECrea**<br> **IMAGE**

#### **Durée**

2 Jours - 14 Heures

### ■ Objectifs

Se perfectionner dans la mise en page de document élaboré avec le logiciel InDesign. Créer, produire et préparer des documents destinés à l'impression professionnelle, en utilisant des logiciels de Publication Assistée par Ordinateur spécialisés.

Taux de satisfaction pour l'année 2024 : 4,35/5 ?

#### **Pré-requis**

Pour suivre cette formation, il est nécessaire d'avoir une bonne maîtrise de l'outil informatique et de maîtriser le programme de la [formation InDesign Initiation](https://www.crea-image.net/formations-pao/logiciel-de-graphisme-indesign-initiation/).

### **Modalités d'inscription**

L'admission du candidat se fait sur la base :

- D'un questionnaire préalable dans lequel le candidat détaille ses compétences, ses acquis, ses formations et études et son objectif professionnel
- D'un entretien (téléphonique ou face à face, selon les cas) avec le responsable des formations, de la pédagogie et de la coordination des programmes afin de valider l'admission et répondre aux questions du candidat

#### Méthode pédagogique

Formation présentielle et/ou distancielle durant laquelle seront alternés explications théoriques et exercices pratiques.

### Matériel pédagogique

1 ordinateur par personne au choix : Mac ou PC équipé de la dernière version du logiciel Adobe InDesign. Support de cours fourni.

#### Modalités d'évaluation

Evaluation en fin de parcours type QCM ou questions ouvertes. Exercices pratiques.

31 avenue de la Sibelle 75014 Paris Tél. 01 48 03 57 43 Mail : formation@crea-image.net **www.crea-image.net**

CREA IMAGE COMMUNICATION SAS AU CAPITAL DE 20 000 € ORGANISME DE FORMATION N°11 75 36820 75 N° TVA INTRA COMMUNAUTAIRE FR35479739254 RCS PARIS B 479 739 245 - APE 8559A

# **Crea<br>IMAGE**

Possibilité de passer la certification TOSA correspondante avec un surcout de 96 € TTC. En cas de financement via le CPF, le passage de la certification TOSA est obligatoire et son coût est inclus dans le tarif affiché.

TOSA InDesign RS6957 - Enregistrée auprès de France Compétences le 18-12-2024 : Test adaptatif en ligne - Le niveau des questions s'adapte au niveau du candidat tout au long du déroulement du test - Scoring mathématique IRT (Item Response Theory) sur 1000 - Typologies de questions : Exercices de mises en situation dans l'environnement rencontrées en entreprise et activités interactives, QCM - Format du test : 30 questions / 60 minutes.

### **Public**

Toute personne souhaitant créer un document de communication (édition, presse, publicité, dossier presse) en utilisant la PAO. Professionnel de l'édition (secrétaire de rédaction, éditeur, chargé de communication) élaborant et réalisant tous types de maquettes.

### Accessibilité

Nos formations sont accessibles aux personnes en situation de handicap. Les aspects, l'accessibilité et le type de handicap au regard des modalités d'accompagnement pédagogiques sont à évoquer impérativement au cours de l'entretien préalable à toute contractualisation afin de pouvoir orienter ou accompagner au mieux les personnes en situation de handicap.

## ■ Certificat

Possibilité de passer la certification TOSA correspondante avec un surcout de 96 € TTC. En cas de financement via le CPF, le passage de la certification TOSA est obligatoire et son coût est inclus dans le tarif affiché.

TOSA InDesign RS6957 - Enregistrée auprès de France Compétences le 18-12-2024 : Test adaptatif en ligne - Le niveau des questions s'adapte au niveau du candidat tout au long du déroulement du test - Scoring mathématique IRT (Item Response Theory) sur 1000 - Typologies de questions : Exercices de mises en situation dans l'environnement rencontrées en entreprise et activités interactives, QCM - Format du test : 30 questions / 60 minutes.

> 31 avenue de la Sibelle 75014 Paris Tél. 01 48 03 57 43 Mail : formation@crea-image.net **www.crea-image.net**

CREA IMAGE COMMUNICATION SAS AU CAPITAL DE 20 000 € ORGANISME DE FORMATION N°11 75 36820 75 N° TVA INTRA COMMUNAUTAIRE FR35479739254 RCS PARIS B 479 739 245 - APE 8559A

# **ECrea**<br> **IMAGE**

#### **Programme**

#### **Réaliser des mises en page avancées – Indesign productif**

- Fonctions d'automatisation de mise en page
- Création et application de gabarits (panneau pages)
- Libérer un ou des élément(s) de gabarit
- Pagination automatique

#### **Réaliser et gérer des documents multi-pages**

- Les éléments récurrents de la maquette > Gestion des planches (ou pages en vis-àvis)
- Les feuilles de styles (caractère-paragraphe-objet)
- Rôle des gabarits dans un document multipages

#### **Perfectionnement sur les outils**

- Gestion des repères/grilles
- Création et application d'une grille de ligne de base
- Utilisation des outils vectoriels
- Spécificités d'importations PSD et AI
- Importation multiple d'images
- Les options de calques d'objet

#### **Pratique – réaliser des mises en page autour de projets complets**

Exercices de mises en page pouvant être proposés par le formateur :

- Documents de communication monopage ou recto-verso (cartes de visites, flyers, affiches)
- Documents de communication en « volets » (3-volets, plaquettes 4 pages)
- Documents multi-pages (brochures, fascicules, etc.)

Mise à jour le 18 février 2025